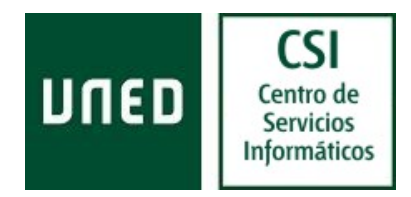

## Servicio MacroLAN

El servicio *MacroLAN* es la solución de Telefónica de altas prestaciones y velocidad para la interconexión de Redes Privadas Virtuales, cuya puesta en marcha requiere la intervención secuencial de técnicos de varias áreas.

#### 1. Instalación de la acometida de Fibra óptica

Un técnico de Telefónica contactará con el interlocutor designado por usted en cada sede para concertar una cita en el domicilio e instalar una acometida de Fibra óptica. Ésta consiste en un cable que llega desde la red exterior hasta un Punto de Terminación de Fibra óptica (PTRO o roseta óptica de medidas 20x20cm) colocado en el interior y lo más próximo posible a la ubicación de los equipos terminales (switch o router).

Los trabajos de este técnico pueden llevar **más de 1 día** y su labor se realiza tanto en las inmediaciones del domicilio de instalación como en el interior del mismo, siendo necesaria en ocasiones una visita previa de replanteo para preparar los trabajos.

En el caso de que ya tenga instalado algún acceso de Fibra óptica (o que haya contratado un acceso vía cobre de baja velocidad), no será necesario tender una nueva acometida, simplificándose el proceso.

Es importante que la persona que atienda a nuestro técnico sepa claramente donde van instalados los equipos terminales para informarle de la ubicación deseada.

#### 2. Instalación de los equipos terminales

Una vez instalada la acometida de fibra óptica es necesaria la intervención de otro técnico que contactará con usted para instalar los equipos terminales, que son habitualmente un Conversor de Medios (de unos 15x25cm de sobremesa) y el EDC (switch o router) que usted haya seleccionado.

Le recordamos que, mientras en la solución Macrolan, el proceso de provisión continua con la configuración y Puesta en Servicio de los Equipos, en la solución Metrolan, una vez instalado el Conversor de Medios, el servicio ya estará listo para que usted proceda a la instalación y configuración del EDC.

En esta fase deberá tener disponible la infraestructura necesaria para estos equipos (explicada más adelante).

#### 3. Configuración y puesta en servicio.

Una vez instalados los equipos terminales se procederá a su configuración remota desde el Centro de Gestión. Finalmente, mediante llamada telefónica, se confirmarán los datos de direccionamiento necesarios para la puesta en marcha del servicio.

Si llegado este momento no dispone de los datos de configuración, se realizará una configuración estándar del servicio. Además se le informará de los pasos a seguir para cambiarlo en caso de que lo necesite.

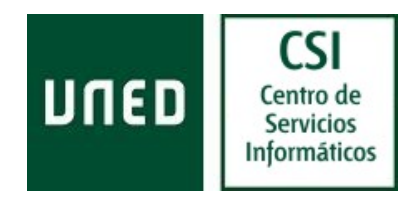

# Preguntas frecuentes:

#### ¿Qué aspectos pueden impactar en los tiempos de provisión?

• Necesidad de permisos oficiales para la instalación de la acometida y permisos de comunidades y particulares para las canalizaciones por fachada o lateral. Los primeros son gestionados por Telefónica España y tienen un tiempo medio de concesión de entre 2 y 3 meses (dependiendo del organismo y la provincia). La necesidad de obra civil sólo se puede confirmar con garantías en las primeras visitas de la instalación. Los segundos son solicitados por Telefónica España y dependen de la gestión de la comunidad o particulares afectados.

En caso de que sean necesarios dichos permisos le informaremos en la propia visita y en comunicados posteriores.

- Infraestructura requerida para el momento de la instalación de la acometida de Fibra óptica y de los equipos terminales (Conversor de Medios y/o EDC).
- Datos para la configuración final del EDC. La no disponibilidad de dichos datos impide la entrega del servicio en tiempo y forma, por lo que es importante recopilarla cuanto antes.

Desde nuestros centros de atención contactarán con usted para pedirle dichos datos durante el proceso de provisión.

#### ¿Qué infraestructura es necesaria para la instalación de los equipos?

#### Fundamentalmente:

- Pared y suelo libres de obstáculos que impidan adosar rosetas en la pared.
- Temperatura entre 5° y 30° C, y ventilación de la Sala.
- Espacio para la operación y mantenimiento de los equipos.
- Enchufes de alimentación de 220V. y 10/16 A., con toma de Tierra inferior a 5 ohmios de resistencia.
- En caso de que tenga un switch de comunicaciones, será necesaria al menos una boca libre para la conexión con el EDC.

#### Además, se recomienda:

- Armario (rack) de 19 pulgadas de anchura con la altura y profundidad suficientes para albergar los equipos (incluyendo los Conversores de Medios), dotado de bandejas, puertas delantera/trasera, ventilación y alimentación preferiblemente con SAI.
- Una altura mínima de techo 220 cm.
- Iluminación mediante lámpara fluorescente.
- Suelo técnico o falso techo desmontable para facilitar la prolongación del cableado interior.

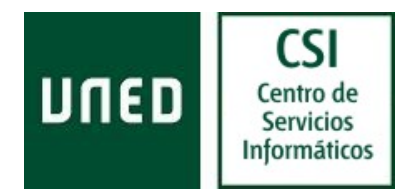

### ¿Dónde debe ir instalado el PTRO (roseta óptica) y los equipos?

Para la ubicación de los equipos terminales debe tenerse en cuenta, a parte de las consideraciones anteriores sobre infraestructura, el nivel de ruido que pueden emitir. En el caso de algunos equipos, el nivel de ruido es considerable, por lo que no se aconseja para su ubicación lugares destinados al trabajo de su personal.

La ubicación del PTRO, o roseta óptica, debe estar supeditada a la ubicación final de los equipos terminales, de tal manera que la distancia máxima entre éstos y la roseta no sea mayor de 1o metros.

#### ¿Con quién puedo contactar para ampliar información sobre el estado de mis pedidos?

Para cualquier duda o aclaración póngase en contacto por correo electrónico con el Centro de Servicios Informáticos, en la dirección:

#### Email: admin.ca@csi.uned.es